#### **2009 ESRI Education User Conference** July 11-14, 2009

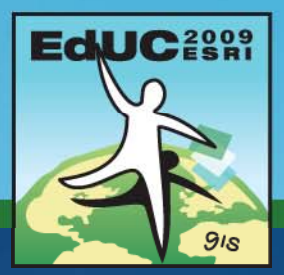

## **Working with the Geodatabase D Mdl ata M o d el**

*Robert LeClair*

**Please! Turn OFF cell phones** and paging devices

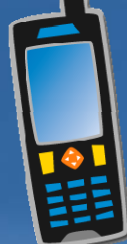

## **Learning Objectives**

- **List elements found within a geodatabase**
- **Differentiate between types of geodatabase available**
- **Discover strengths of the file geodatabase**
- **Examine geodatabase storage**

## **Defining the geodatabase**

#### • **Collection of geographic datasets**

- **Feature classes, raster data, attribute tables, etc. data,**
- **Native data structure for ArcGIS**
- **Provides the ability to:**
	- **Leverage data relationships**

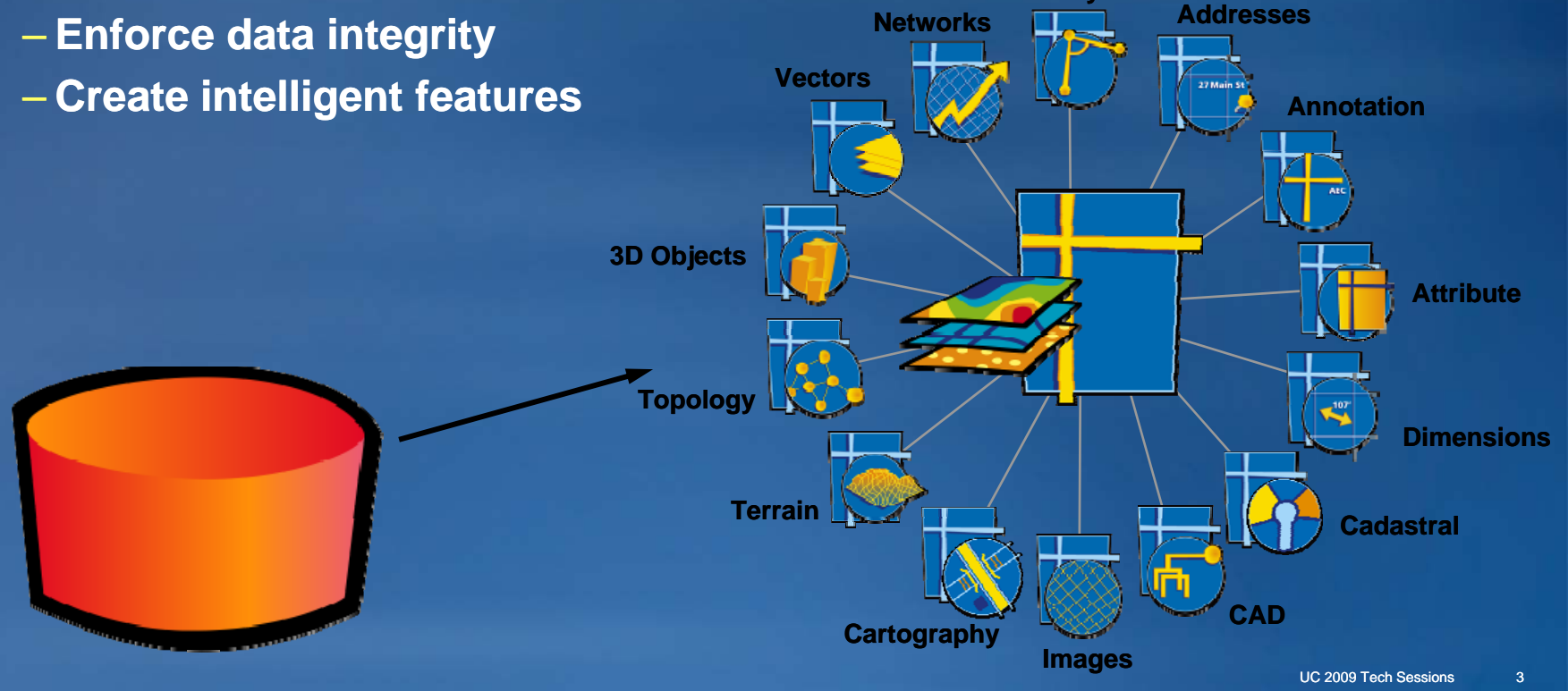

**Surveys**

### **Advantages of geodatabase**

• **Central location for features and attributes**

- **Ability to create behavior**
	- **Grouping features into subtypes**
	- **Creatin g p s patial and attribute validation rules**
- **Persistent relationships between records**
	- **Referential integrity**
- **Stored connectivity between lines and points**
- **Many users editing database at one time**
	- **File geodatabase and enterprise geodatabase**
- **S l bl caable**

# **3 Types of Geodatabases**

### • **Personal Geodatabase**

- **Single user editing Single**
- **Stored in MS Access**
- **Size limit of 2 GB**

### • **File Geodatabase**

- 
- **Reduced storage requirements**

### • **ArcSDE Geodatabase**

- **Stored in an enterprise DBMS**
- **Supports multiuser editing via versioning**
- **Requires ArcEditor or ArcInfo to edit**

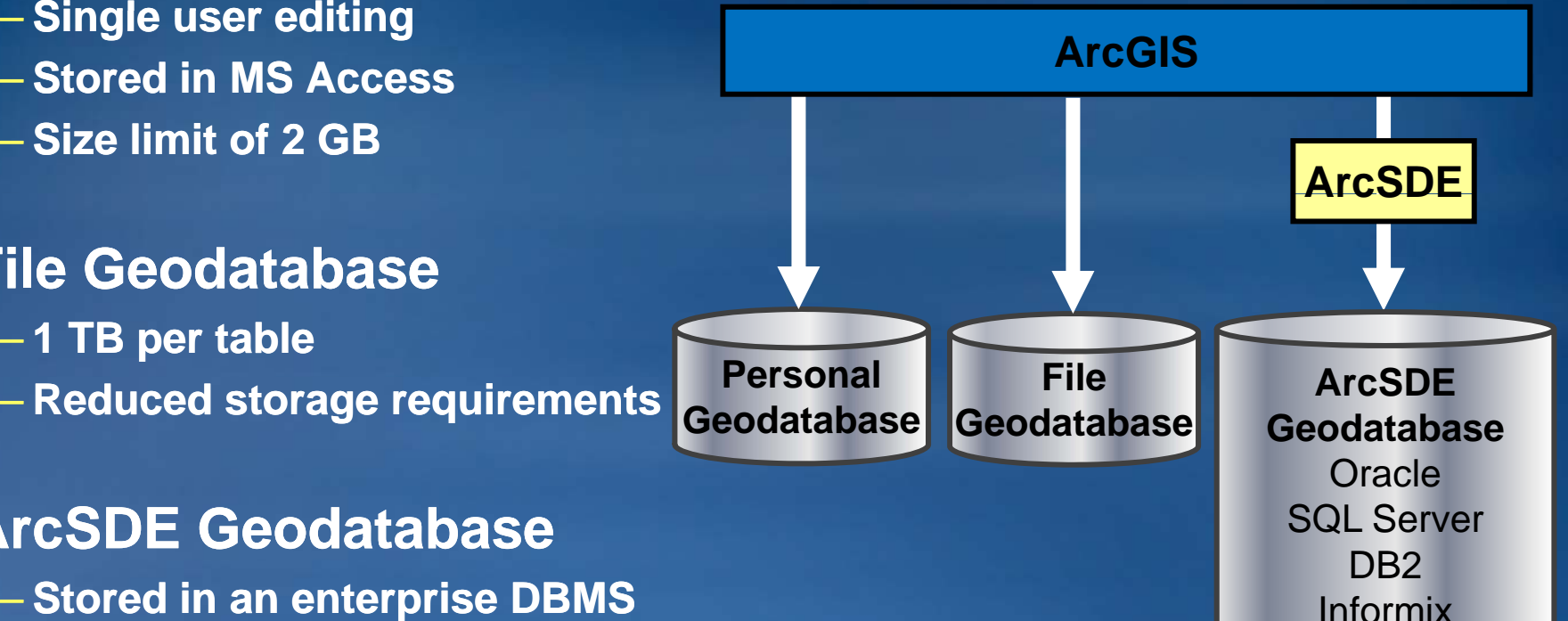

PostgreSQL

## **3 Types of Geodatabases…**

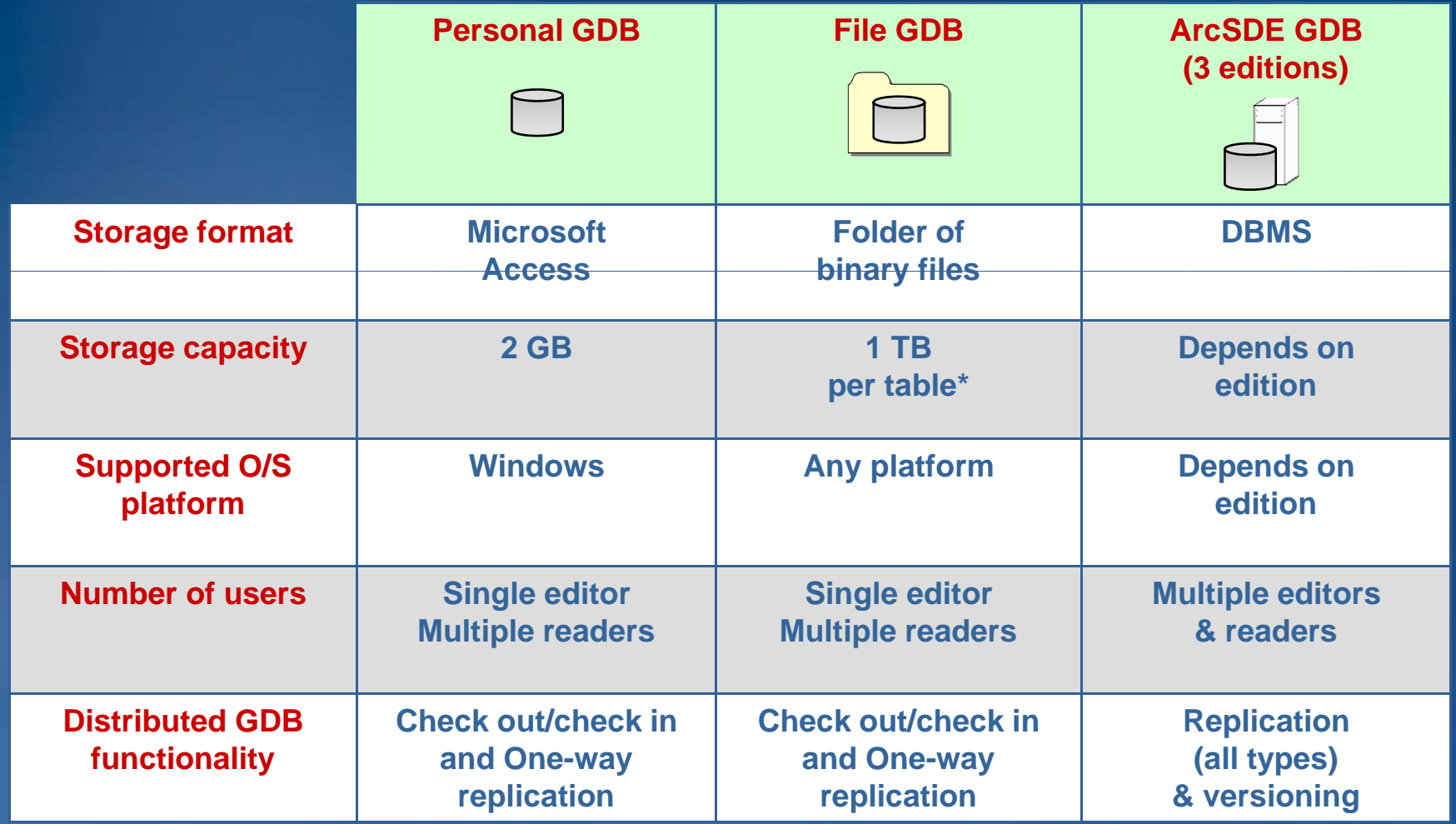

**\* By default; option to have 256 TB per table**

### **File geodatabase benefits**

#### • **High performance**

- **Less storage demand than Access or shapefile**
- **Easier management**
	- **Locks held at feature dataset or class level**
- **Compressed format**
	- **Feature class, feature dataset, or geodatabase level**
	- **Read -only**
	- **Compression ratios 2:1 to 25:1**
	- **Display and query several times faster than Personal for Access**

## **Elements within the geodatabase**

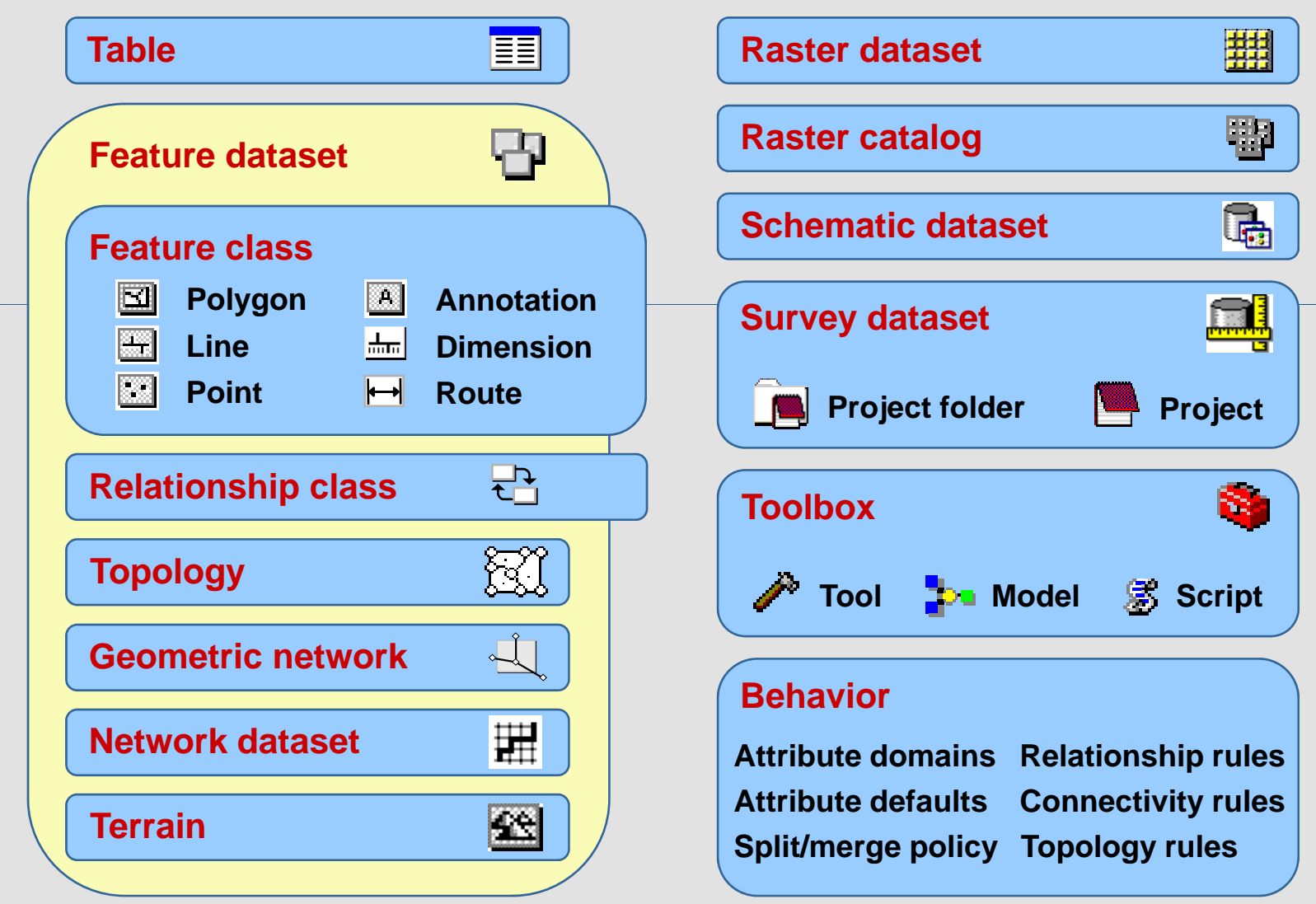

8

### **Geodatabase storage**

#### • **Feature class**

- **Table storing shape and attributes for single geometry features**
- **Contains spatial reference**
- **Feature dataset**
	- **Store spatially related feature classes**
	- **Required for some behaviors**

#### • **Table**

- **Store attributes but not geometry**
- **Raster (dataset, catalog, attribute)**
	- **Images and grids stored in various image f t ormas**

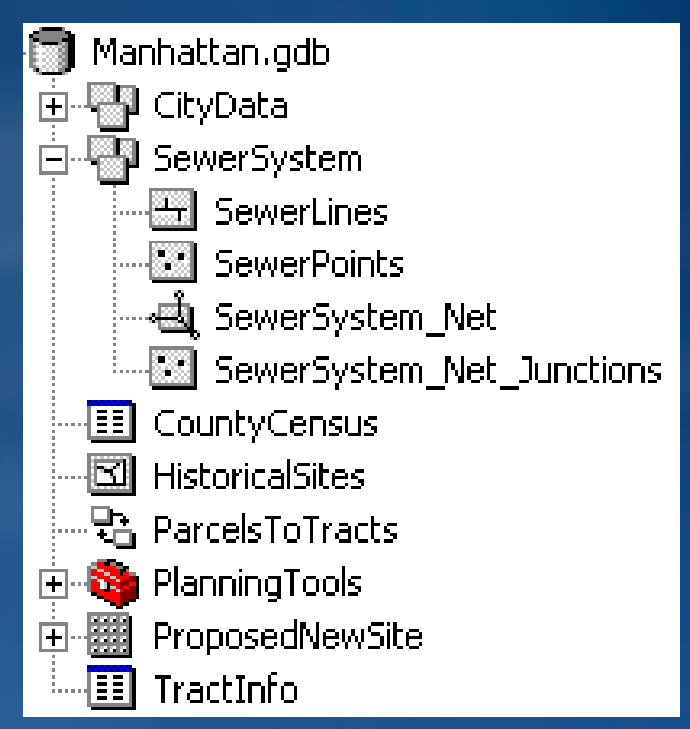

### **Geodatabase behavior**

- Build real world relationships into GIS
- Unique to Geodatabase
- Assist edit operations
- Speeding up data entry (rules)

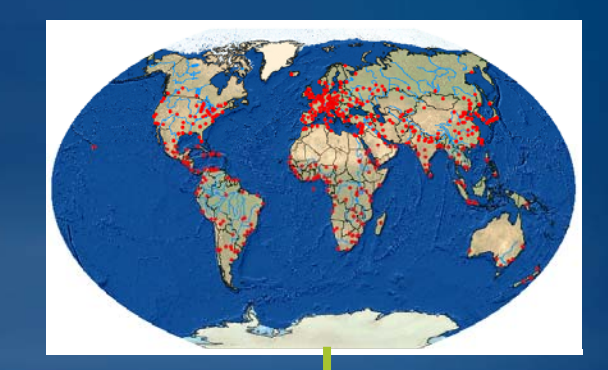

## • Two types of behavior – Attribute Spatial

–

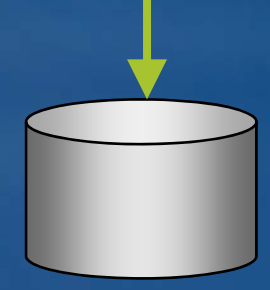

#### **Create real-world feature behavior in geodatabase**

### **Attribute behavior**

#### • **Functionality that helps:**

- **Locate and prevent errors**
- **Automate data**
- **Treat features in same feature class according to different rules**
- **All behaviors:**
	- **Create a more efficient GIS**
	- **Increase data integrity**

#### • **Three types of attribute behavior:**

- **Subtypes**
- **Domains**
- **Relationship class rules**

# **Subtypes**

• **Categorize features into groups for management** –**Integer field required**

- **Within one feature class or table**
- **Defined by the value of a subtype field**
	- $-$  Have the same attribute\behavior schema
	- **Can have different default values and domains for each field field**
	- **Can define topology rules between subtypes**

#### **Editing**

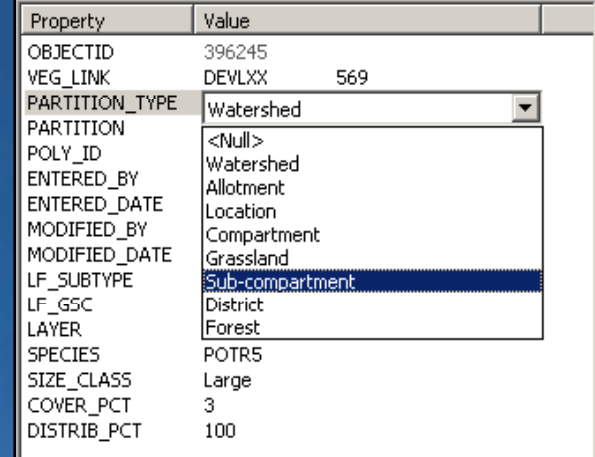

#### **Descriptions**

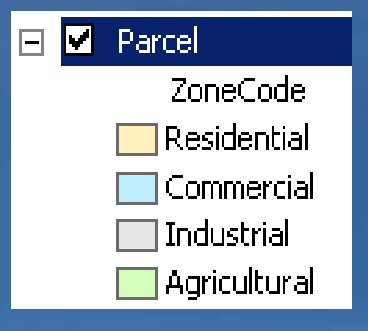

#### **Codes**

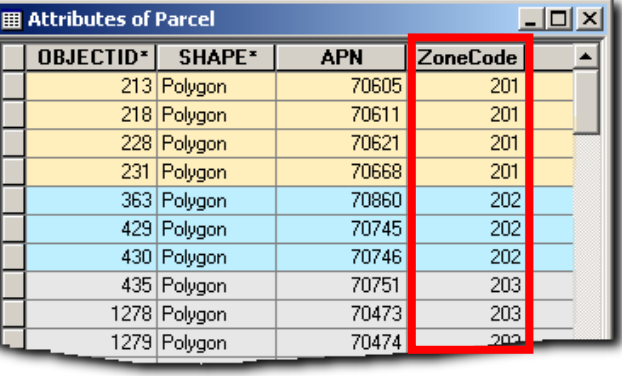

## **Domains**

• **Describe the legal values of a field type**

- $-$  Used to ensure attribute integrity by preventing and locating **attribute errors**
- **Property of geodatabase**
- **A li d t fi ld bt Applied to fields or su s subtypes**
- **Types of domains:**
	- **Range**
		- **User can enter any value and use validation to locate errors**
		- **A tree can have a height between 0 and 300 300 feet**
		- **A road can have between one and eight lanes**
	- **Coded Value** 
		- **User chooses from list when editing field**
		- **A tree can be of type oak, redwood, or palm**
		- **A road can be made of dirt, asphalt, or of concrete concrete**

# **Relationship Classes**

- **An association between two object object classes**
	- –**A class may participate in multiple relationship classes**
- **Simple relationships**
- **Composite relationships**
	- –**Can trigger behavior (cascade delete, move to follow, custom, move follow, etc.)**
- **Associate rules with relationship classes**
	- –**Each Parcel can have between 1 to 3 Buildings**

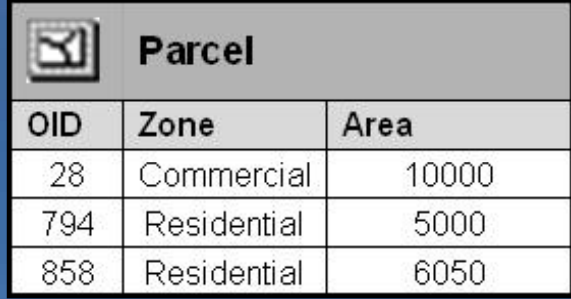

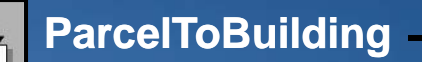

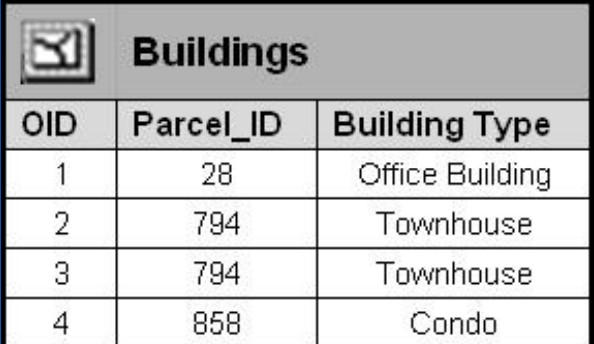

## **Spatial behavior**

#### • **Topology rules**

- **Behavior that locates and prevents spatial data errors**
- **Connectivity rules**
	- **Determine proper connections between network features**
	- **One-way directed flow way**

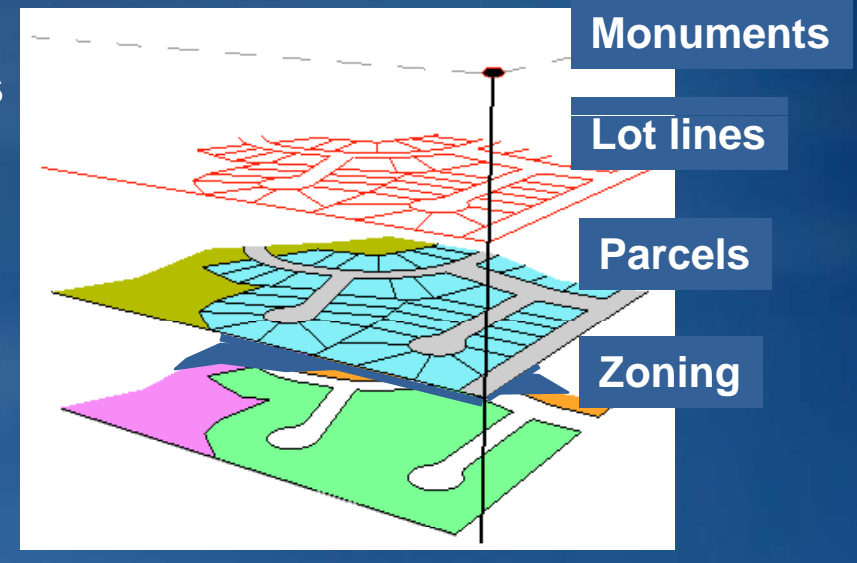

## **Topology**

- **Creates and enforces topological (spatial) relationships relationships**
- **St d l t i f t d t t Stored as element in feature dataset**
- **References participating feature classes**
- **Snaps feature vertices during validation**
- **Contains rules that determine proper spatial behaviors**

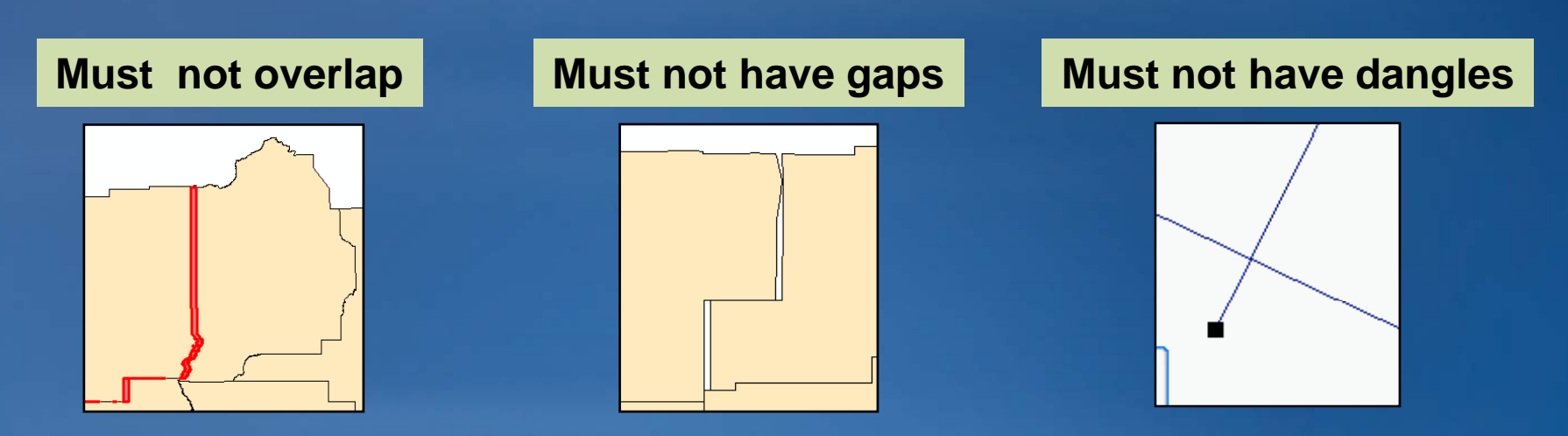

### **Summary**

• **Detailed the different geodatabase flavors:**

- **Desktop geodatabase options**
- **Multiuser geodatabase options**
- **Looked at File g g eodatabase benefits and storage**
- **Learned about the spatial data stored in the geodatabase**
- **Examined built in data validation**
	- **Attribute behavior**
	- **Spatial behavior**

### **Additional Resources**

#### • **User Conference Technical Sessions**

- **Geodatabase Essentials Part 1 – An Introduction to the Geodatabase**
	- **Tuesday, July 14, 8:30 AM - 9:45 AM (Room 6C)**
	- **Frida y y , Jul y 17, 9:00 AM - 10:15 AM ( ) Room 4**
- **Geodatabase Essentials Part 2 - An Introduction to ArcSDE Geodatabases**
	- **Wednesday, July 16, 8:30 AM - 9:45 AM (Room 4)**
	- **Friday, July 17, 9:00 AM - 10:15 AM (Room 3)**
- **Virtual Campus Courses**
	- **Basics of the Geodatabase Data Model**
	- **Working with Geodatabase Subtypes and Domains**
- **Books**
	- **Designing Geodatabases (ESRI Press)**

**Get a free 45 45-minute hands minute hands-on lesson at the on Hands-On Learning Center** 

Topics include:

- **Introduction to ArcGIS Desktop**
- **Creating a Map In ArcGIS**
- **Basics of the Geodatabase Model**  • **and more**

Location: **ESRI Showcase** 

## **GIS Training and Education Survey** *http g ://www.esri.com/trainin*

• **Brief online survey to get your feedback**

- All survey takers get a free one-module Web course
- **Helps us develop training products that:** 
	- **Support your workflows**
	- **Cover the ESRI products you use**
	- **Focus on most common GIS tasks and roles**
- **Survey available at:**
	- **ESRI Showcase: Training and Education Island**
	- **ESRI Training Web site (until July 20th)**